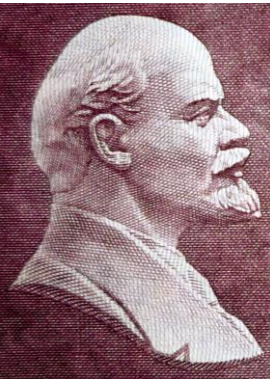

*Разработка квантовых компьютеров самый важный вид научной деятельности. В.И.Ленин*

## Реализация квантовых алгоритмов с помощью магнитного резонанса

Михаил Волков лаборатория СФСХ научный руководитель член-корреспондент РАН Салихов К.М.

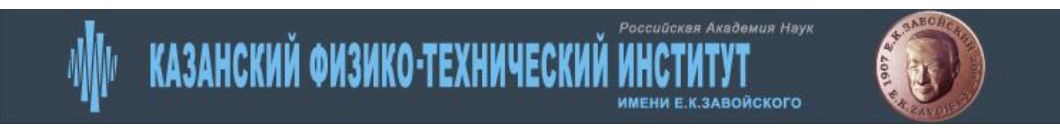

Казанский физико-технический институт

# Реализация квантовых алгоритмов с помощью магнитного резонанса

Михаил Волков лаборатория СФСХ научный руководитель член-корреспондент РАН Салихов К.М.

### Повышение быстродействия компьютера

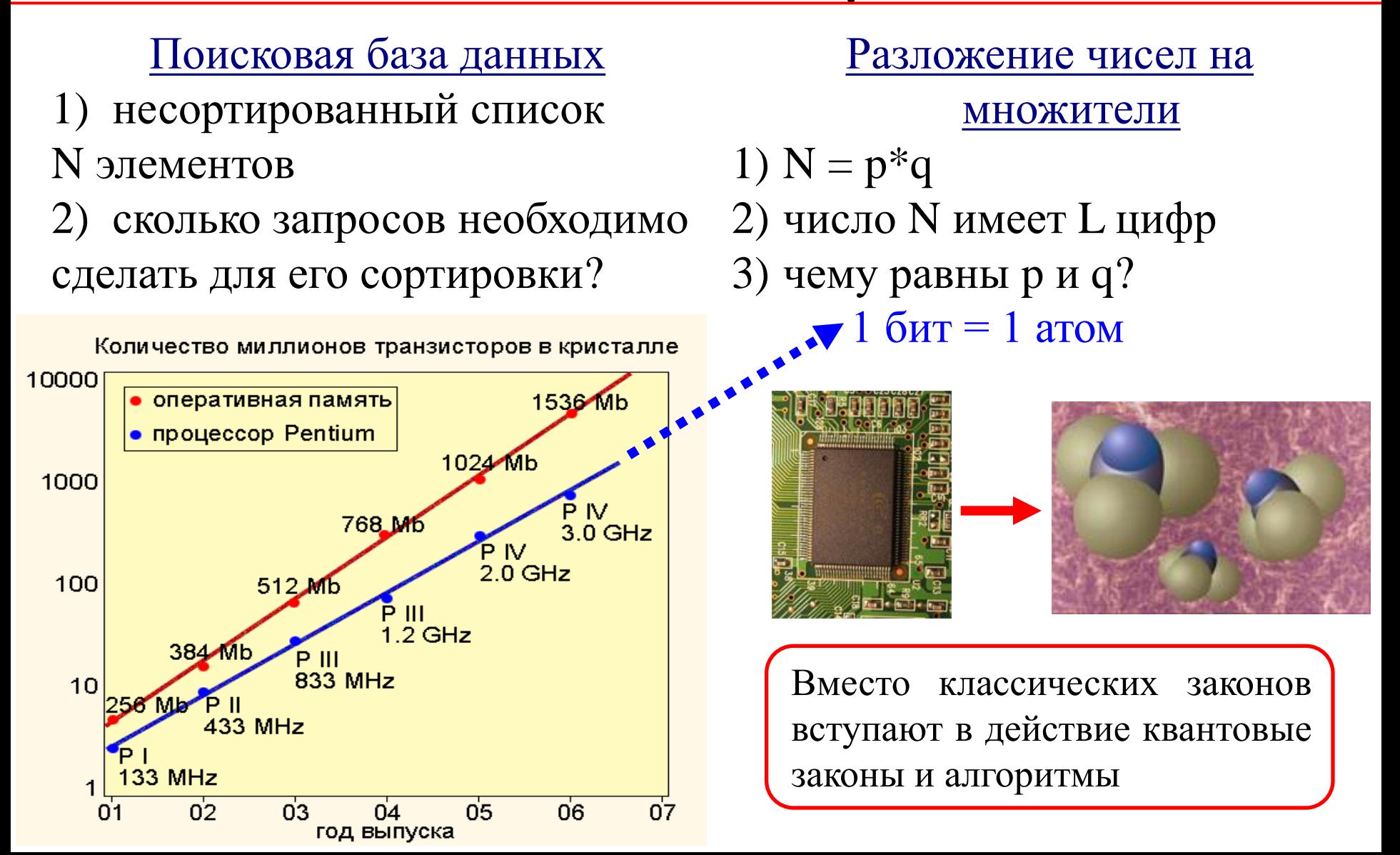

### Сравнение классических и **КВАНТОВЫХ битов**

#### Классические биты

- 1) Транзисторы
- 2) 0 или 1

#### Квантовые биты

1) Квантовые системы

 $\left(\Box$   $\mathbf{L}^3\right)$  3 года

2) суперпозиция 0 и 1

Один кубит:

$$
|\psi_1\rangle = a|0\rangle + b|1\rangle \quad |a|^2 + |b|^2 = 1
$$

Множество кубитов:

$$
|\psi_n\rangle = a_0 |00...0\rangle + a_1 |00...1\rangle + a_{2^n} |11...1\rangle \sum_i |a_i|^2 = 1
$$

Классический компьютер обрабатывает одновременно N чисел, а квантовый компьютер 2<sup>N</sup>.

<u>Разложение на множители числа N, состоящего из 400 цифр</u>

$$
\tau_{\hat{a}\hat{u}\hat{\iota}\hat{\iota}\hat{e}\hat{\iota}\hat{a}\hat{e}\hat{y}} \quad \left( \Box \ e^{L^{1/3}} \right)_{10 \text{ Milluapqob iter}}
$$

#### Построение квантового компьютера

- 1) Квантовые биты.
- 2) Логические операции.
- 3) Теоретический расчет работы квантового компьютера.
- 4) Входные состояния.
- 5) Выходные состояния.

6) Сравнение теоретических и экспериментальных результатов.

### Поиск элементной базы для квантового компьютера

#### В качестве элементной базы можно использовать:

#### 1) Ионные ловушки.

В качестве кубита используются атомные состояния сверхтонкой структуры и низколежащие колебательные моды (фононы) удерживаемых в ловушке атомов.

#### 2) Оптические фотоны.

В качестве кубита используется одиночный фотон с поляризацией в двух различных плоскостях.

#### 3) Ядерные или электронные спины.

В качестве кубита используется одиночный ядерный или электронный спин I или S = ½.

### Реализация квантового компьютера на ядерных спинах

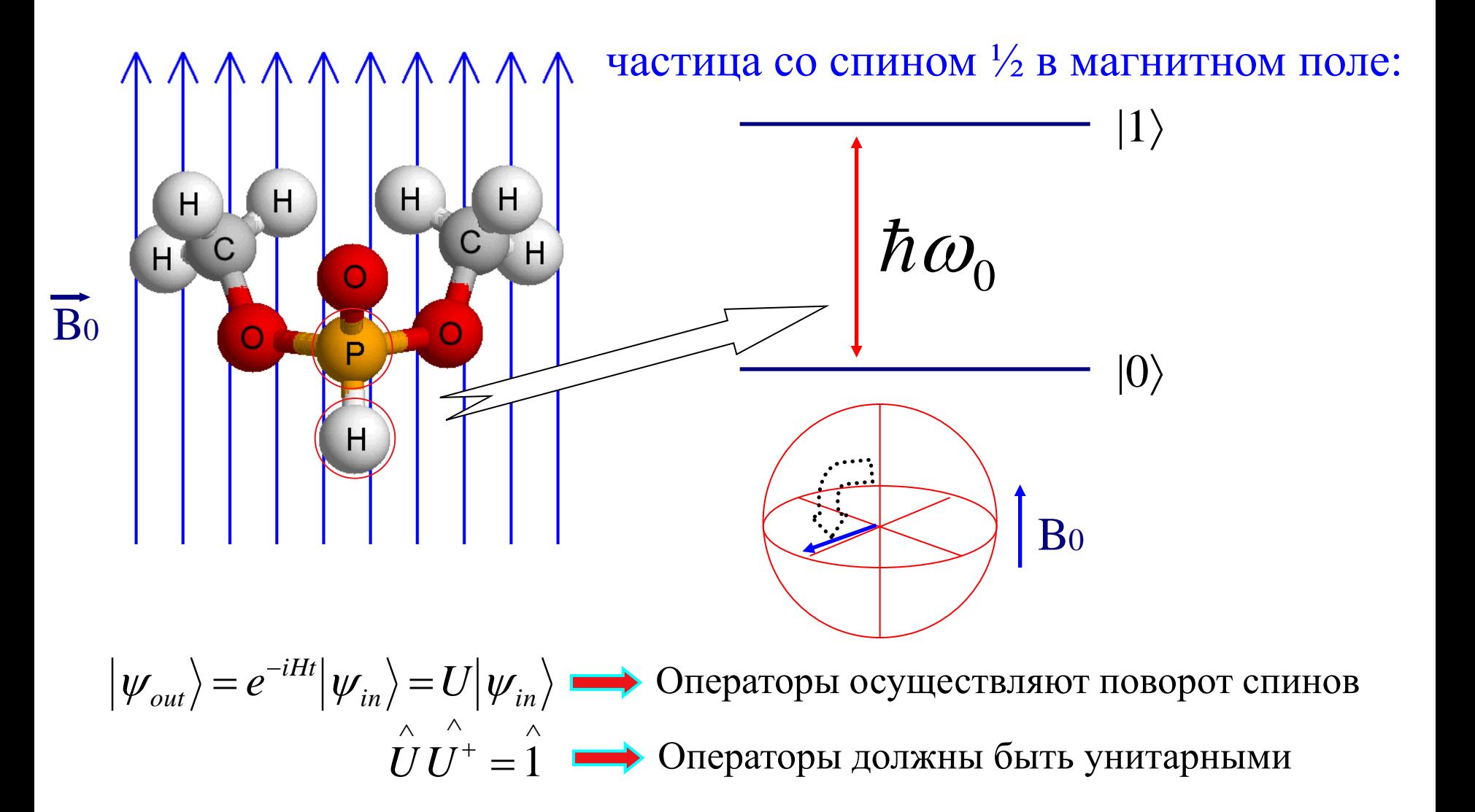

#### Квантовые логические операции

Любой квантовый алгоритм можно представить в виде комбинации логических операций NOT и CNOT. Мы выполняли эксперименты по реализации логической операции CNOT на двух спинах.

1 0 0 0 0 1 0 0 0 0 0 1 0 0 1 0 *CNOT*  $\begin{pmatrix} 1 & 0 & 0 & 0 \\ 0 & 1 & 0 & 0 \end{pmatrix}$  $\rightarrow \begin{bmatrix} 0 & 1 & 0 & 0 \\ 0 & 0 & 0 & 0 \\ 0 & 0 & 0 & 0 \\ 0 & 0 & 0 & 0 \\ 0 & 0 & 0 & 0 \\ 0 & 0 & 0 & 0 \\ 0 & 0 & 0 & 0 & 0 \\ 0 & 0 & 0 & 0 & 0 \\ 0 & 0 & 0 & 0 & 0 \\ 0 & 0 & 0 & 0 & 0 \\ 0 & 0 & 0 & 0 & 0 \\ 0 & 0 & 0 & 0 & 0 & 0 \\ 0 & 0 & 0 & 0 & 0 & 0 \\ 0 & 0 & 0 & 0 & 0 & 0 & 0 \\ 0 & 0 & 0$  $\begin{bmatrix} 0 & 0 & 0 & 1 \end{bmatrix}$  $\begin{pmatrix} 0 & 0 & 1 & 0 \ 0 & 0 & 1 & 0 \end{pmatrix}$ 0 1 1 0  $NOT \rightarrow \begin{pmatrix} 0 & 1 \end{pmatrix}$  $\rightarrow \begin{pmatrix} 1 & 0 \end{pmatrix}$ Для реализации логической операции NOT требуется наличие одного спина. Для реализации CNOT необходимо наличие двух спинов, при этом между ними должно существовать взаимодействие.

Логическая операция CNOT имеет следующую таблицу истинности:

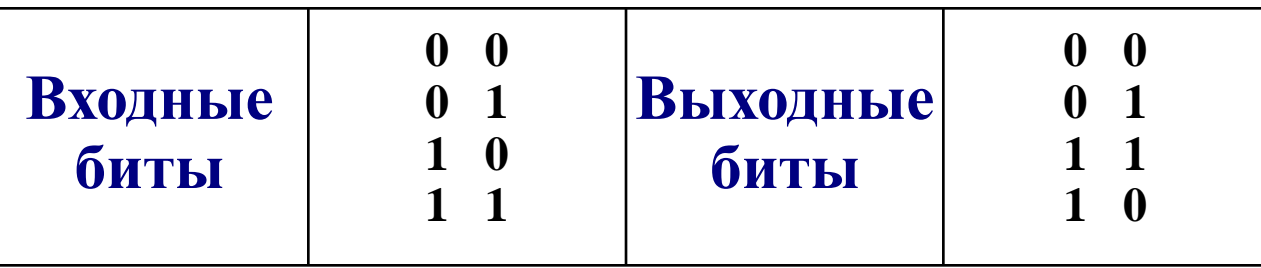

### Взаимодействия между спинами

- Диполь-дипольное взаимодействие (в жидкостях усредняется до нуля)
- J-взаимодействие (возникает при наличии химической связи между атомами, в которых ядра взаимодействуют с электронными оболочками)

$$
H_{J} = J(I_{1x}I_{2x} + I_{1y}I_{2y} + I_{1z}I_{2z})
$$
  
\n
$$
H_{Zeeman} = -\frac{\hbar\omega_{1}I_{1z}}{2} - \frac{\hbar\omega_{2}I_{2z}}{2}
$$
  
\n
$$
H = -\frac{\hbar\omega_{1}I_{1z}}{2} - \frac{\hbar\omega_{2}I_{2z}}{2} + J(I_{1x}I_{2x} + I_{1y}I_{2y} + I_{1z}I_{2z})
$$

### Взаимодействия между спинами

• Диполь-дипольное взаимодействие (в жидкостях усредняется до нуля)

J-взаимодействие (возникает при наличии химической связи<br> *i*ежду атомами, в которых ядра взаимодействуют с электронными<br>  $H = -\frac{\hbar \omega_1 I_{1z}}{2} - \frac{\hbar \omega_2 I_{2z}}{2} + J(I_{1x}I_{2x} + I_{1y}I_{2y} + I_{1z}I_{2z})$ • J-взаимодействие (возникает при наличии химической связи между атомами, в которых ядра взаимодействуют с электронными оболочками)

 $\frac{1}{2} I_{1z}} - \frac{\hbar \omega_2 I_2}{2}$ имодействуют с электронными $(I_{1x}I_{2x} + I_{1y}I_{2y} + I_{1z}I_{2z})$  $\frac{\partial_1 I_{1z}}{\partial x} - \frac{\hbar \omega_2}{2}$ олняется усло  $z = \frac{\hbar \omega_2 I_{2z}}{2}$ Если выполняется условие  $J<|\hbar(\omega_1-\omega_2)|$ , тогда мы можем

использовать только секулярную часть гамильтониана Jвзаимодействия:

$$
H = -\frac{\hbar \omega_1 I_{1z}}{2} - \frac{\hbar \omega_2 I_{2z}}{2} + J I_{1z} I_{2z}
$$

#### Способы описания квантовых CUCTEM

Существует два способа описания квантовых систем: 1) С помощью векторов в гильбертовом пространстве:  $|++\rangle \left|+-\rangle \right| -+\rangle \left|--\rangle \right|$   $\mathbf{I}_{1}^{z}|++\rangle = \frac{1}{2}|++\rangle$   $\mathbf{I}_{1}^{z}|--\rangle = -\frac{1}{2}|--\rangle$   $\mathbf{I}_{2}^{z}|++\rangle = \frac{1}{2}|++\rangle$   $\mathbf{I}_{2}^{z}|--\rangle = -\frac{1}{2}|--\rangle$  $\mathbf{I}_{x} = \frac{\mathbf{I}^{+} + \mathbf{I}^{-}}{2}$   $\mathbf{I}_{y} = \frac{\mathbf{I}^{+} - \mathbf{I}^{-}}{2i}$   $\mathbf{I}_{1}^{+} \vert -- \rangle = \vert + - \rangle$   $\mathbf{I}_{2}^{+} \vert -- \rangle = \vert - + \rangle$   $\mathbf{I}_{1}^{-} \vert + + \rangle = \vert - + \rangle$   $\mathbf{I}_{2}^{-} \vert + + \rangle = \vert + - \rangle$ 

2) С помощью матриц плотности:  $\rho \rightarrow 2^{n}x2^{n}$  Для двух спинов  $\frac{1}{2}$ : 4x4

Базисный набор: Е, дипольные моменты I1x, I1y, I1z, дипольные моменты I2x, I2y, I2z, квадрупольные моменты  $I1xI2x, I1xI2y, I1xI2z,$  $I1yI2x, I1yI2y, I1yI2z,$ I1zI2x, I1zI2y, I1zI2z.

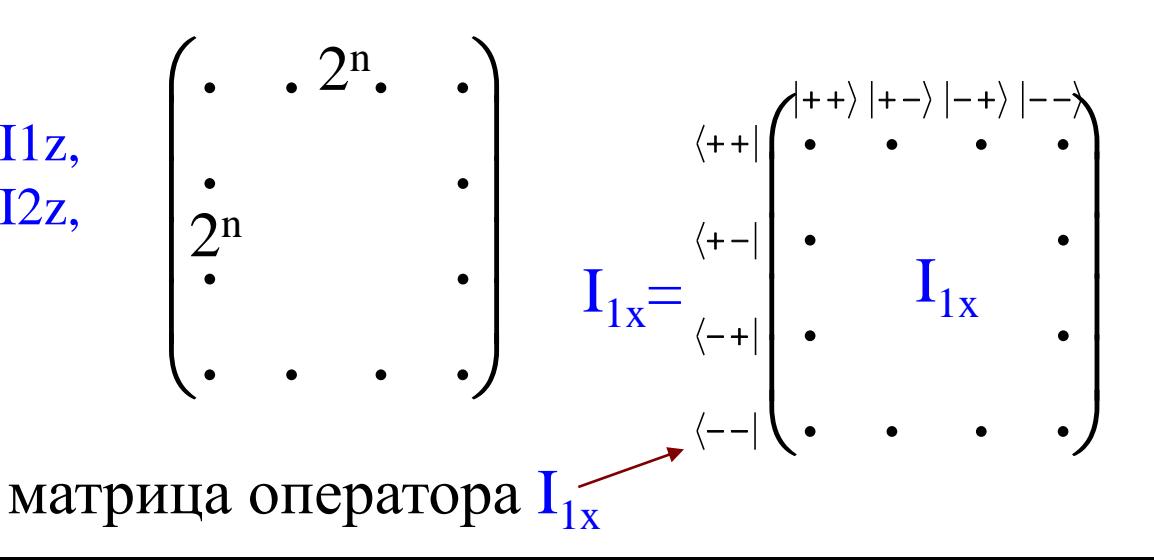

### Базисный набор для двух спинов

$$
E = \begin{pmatrix} 1 & 0 & 0 & 0 \\ 0 & 1 & 0 & 0 \\ 0 & 0 & 1 & 0 \\ 0 & 0 & 0 & 1 \end{pmatrix}; \qquad \text{Hx} = \begin{pmatrix} 0 & 0 & 1/2 & 0 \\ 0 & 0 & 0 & 1/2 \\ 1/2 & 0 & 0 & 0 \\ 0 & 1/2 & 0 & 0 \end{pmatrix}; \qquad \text{Hy} = \begin{pmatrix} 0 & 0 & -i/2 & 0 \\ 0 & 0 & 0 & -i/2 \\ 1/2 & 0 & 0 & 0 \\ 0 & 1/2 & 0 & 0 \\ 0 & 0 & 0 & -1/2 \end{pmatrix}; \qquad \text{Hz} = \begin{pmatrix} 0 & 1/2 & 0 & 0 & 0 \\ 0 & 1/2 & 0 & 0 & 0 \\ 0 & 0 & 1/2 & 0 & 0 \\ 0 & 0 & 0 & 1/2 \\ 0 & 0 & 0 & 1/2 \end{pmatrix};
$$
\n
$$
E = \begin{pmatrix} 0 & 1/2 & 0 & 0 \\ 1/2 & 0 & 0 & 0 \\ 0 & 0 & 1/2 & 0 \\ 0 & 0 & 1/2 & 0 \end{pmatrix}; \qquad \text{Hz} = \begin{pmatrix} 0 & -i/2 & 0 & 0 \\ 1/2 & 0 & 0 & 0 \\ 0 & 0 & 0 & -i/2 \\ 0 & 0 & 0 & 1/2 \\ 0 & 0 & 0 & 1/2 \end{pmatrix}; \qquad \text{Hx} = \begin{pmatrix} 1/2 & 0 & 0 & 0 \\ 0 & -1/2 & 0 & 0 \\ 0 & 0 & 1/2 & 0 \\ 0 & 0 & 0 & -1/2 \\ 0 & 0 & 0 & -1/2 \end{pmatrix}; \qquad \text{Hx} = \begin{pmatrix} 1/2 & 0 & 0 & 0 \\ 0 & -1/2 & 0 & 0 \\ 0 & 0 & 0 & -1/2 \\ 0 & 0 & 0 & -1/2 \end{pmatrix}; \qquad \text{Hx} = \begin{pmatrix} 1/2 & 0 & 0 & 0 \\ 0 & -1/2 & 0 & 0 \\ 0 & 0 & 0 & -1/2 \\ 0 & 0 & 0 & -1/2 \end{pmatrix}; \qquad \text{Hx} = \begin{pmatrix
$$

 $Sp(Q_kQ_k)$ 

### Теоретический расчет работы импульсной последовательности

Уравнение Шредингера:  $i\hbar \frac{\partial \rho}{\partial t} = [\hat{H}, \hat{\rho}]$ 

Решение для гамильтониана, независящего от времени:

$$
\hat{\rho}(t) = e^{-i\hat{H}t/\hbar} \hat{\rho}(0) e^{i\hat{H}t/\hbar}
$$

Поворот спина на угол  $\varphi = \omega t$  относительно оси  $k = x, y, z$ осуществляется под действием гамильтониана  $H = \hbar \omega I_k$  в течение времени t.

$$
e^{-i\hat{H}t/\hbar} = e^{-i\hbar\omega \hat{I}_k t/\hbar} = e^{-i\varphi \hat{I}_k} = \hat{E} - i\varphi \hat{I}_k + ... = (\hat{E}\cos(\frac{\varphi}{2}) - 2i\hat{I}_k \sin(\frac{\varphi}{2}))
$$
  

$$
e^{-i\omega t \hat{I}_z} = (\hat{E}\cos(\frac{\omega t}{2}) - 2i\hat{I}_z \sin(\frac{\omega t}{2}));
$$
  

$$
e^{-i\hat{I}_z \hat{I}_z t/\hbar} = (\hat{E}\cos(\frac{Jt}{4\hbar}) - 4i\hat{I}_{1z} \hat{I}_{2z} \sin(\frac{Jt}{4\hbar}))
$$

#### Теоретический расчет работы импульсной последовательности

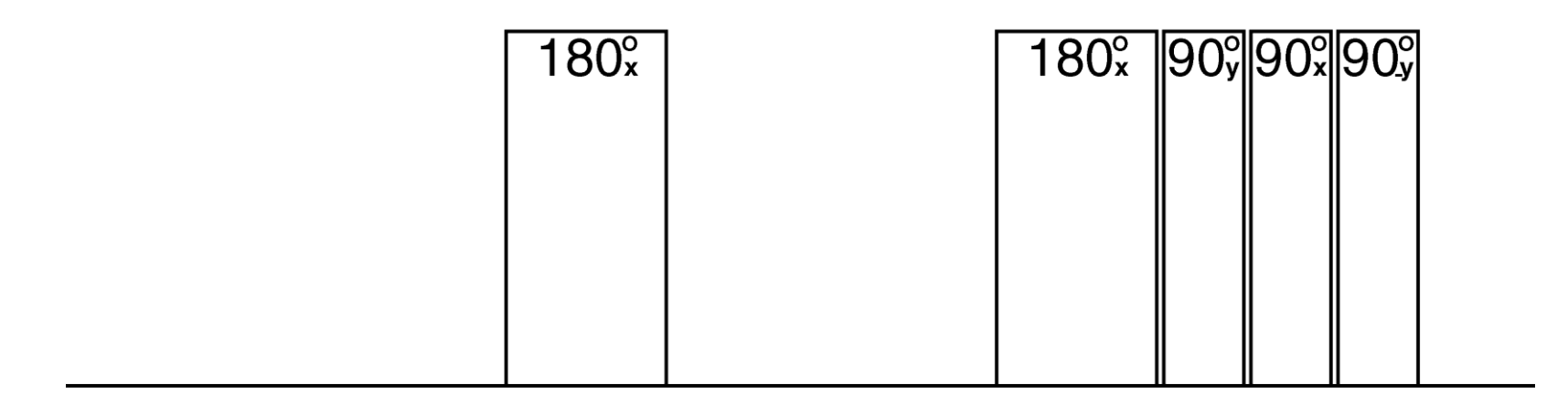

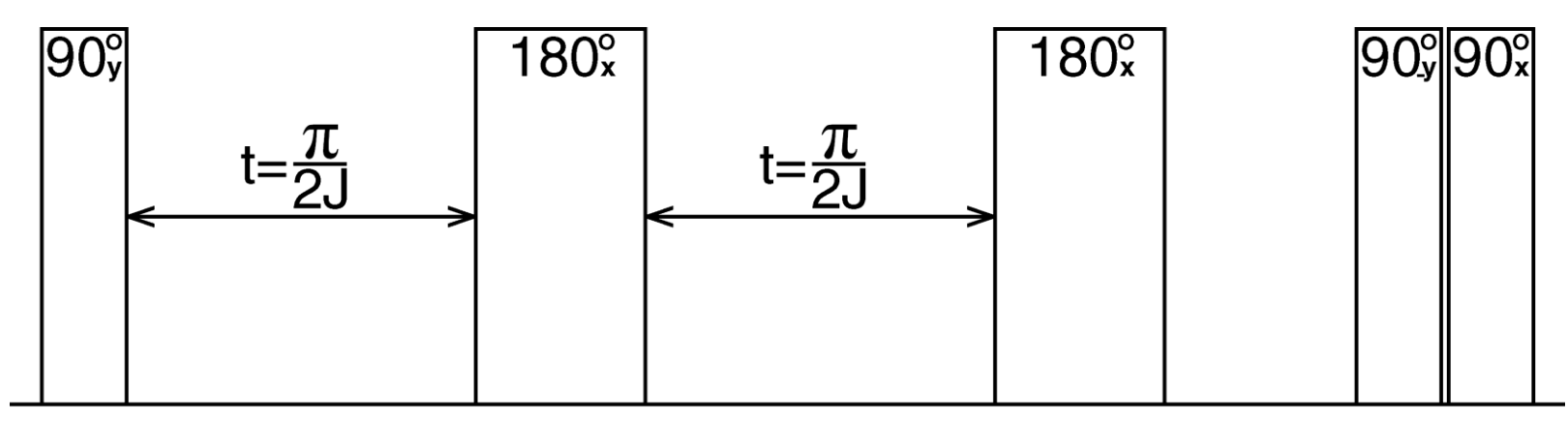

 $\hat{\rho}(t_1) = (e^{-i\hat{H}_1t/\hbar}) \hat{\rho}(0) (e^{i\hat{H}_1t/\hbar}), \hat{\rho}(t_2) = (e^{-i\hat{H}_2t/\hbar}) \hat{\rho}(t_1) (e^{i\hat{H}_2t/\hbar})$  $\rho(t) = (...)(e^{-i\hat{H}_3t/\hbar})(e^{-i\hat{H}_2t/\hbar})(e^{-i\hat{H}_1t/\hbar})\hat{\rho}(0)(e^{i\hat{H}_1t/\hbar})(e^{i\hat{H}_2t/\hbar})(e^{i\hat{H}_3t/\hbar})(...)$ 

#### Импульсная последовательность CNOT

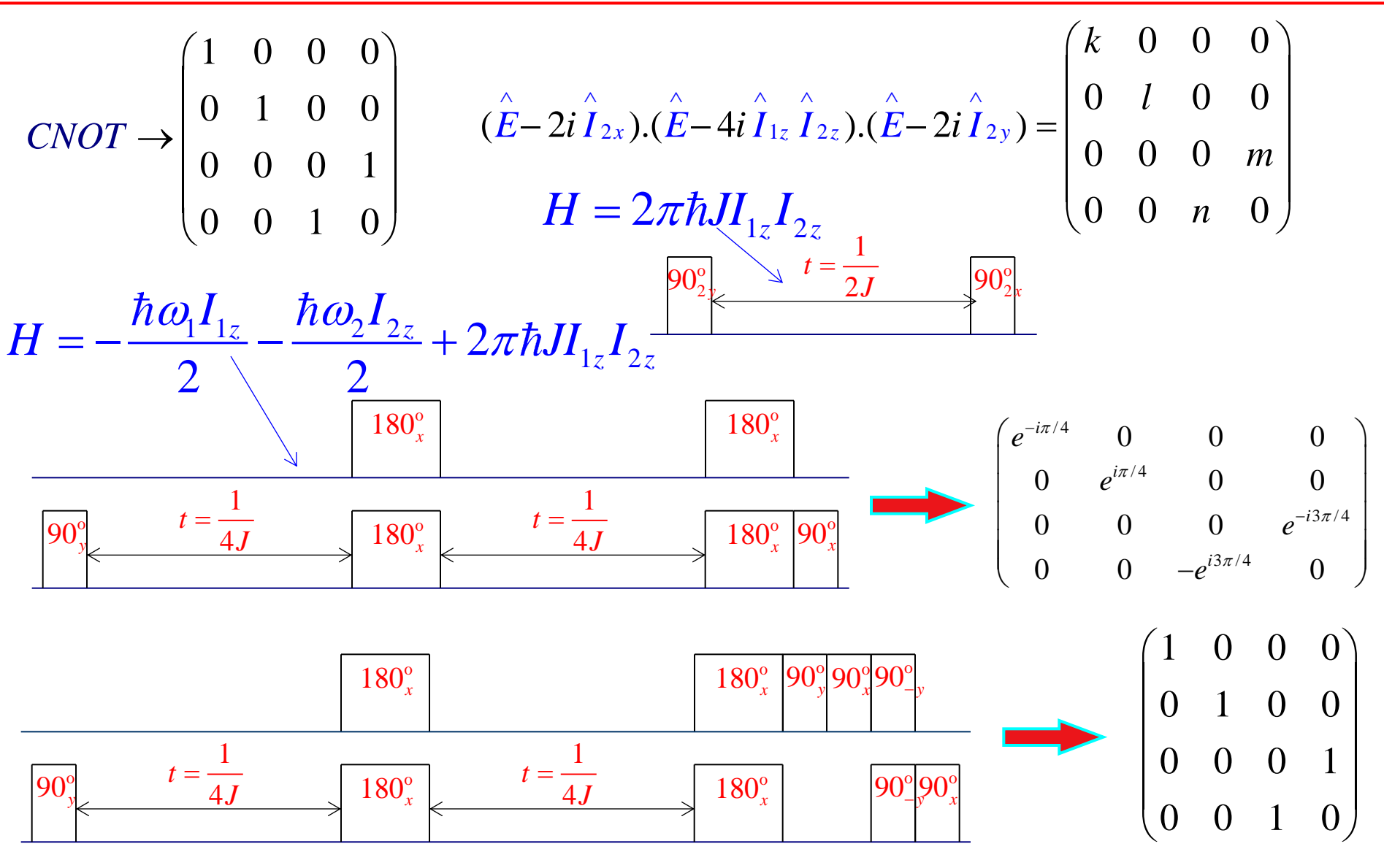

### Спектры чистых состояний

Теоретический расчет действия логической операции CNOT на чистые состояния:

Спектры состояний |00>, |01>, |10>, |11> до применения CNOT :

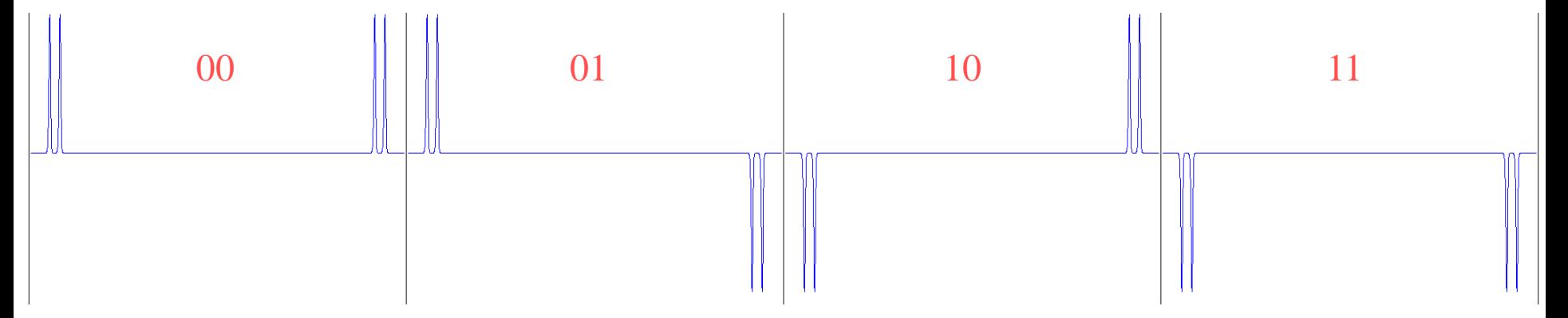

Спектры состояний |00>, |01>, |10>, |11> после применения CNOT :

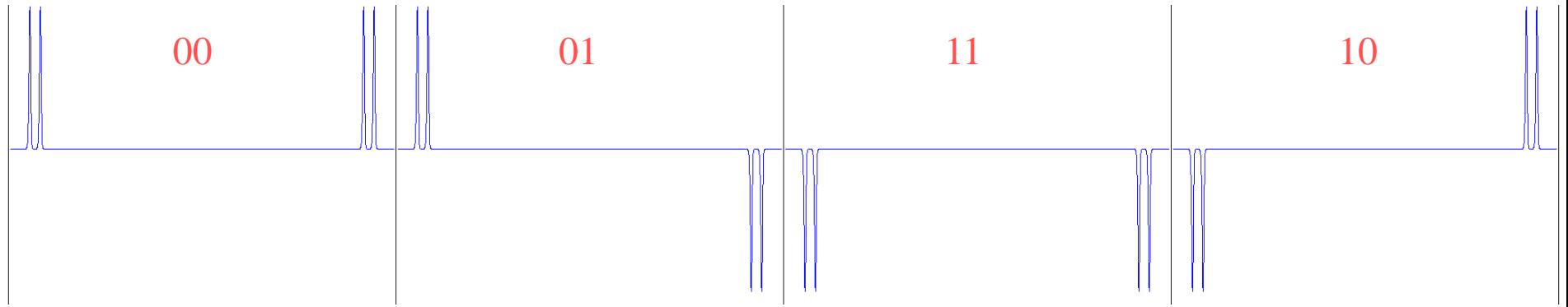

## Приготовление входных состояний

Квантовая логическая операция CNOT работает правильно, если в качестве входных состояний использовать чистые состояния:

$$
+\leftarrow
$$
\n
$$
\begin{pmatrix}\n1 & 0 & 0 & 0 \\
0 & 0 & 0 & 0 \\
0 & 0 & 0 & 0 \\
0 & 0 & 0 & 0\n\end{pmatrix}\n\begin{pmatrix}\n0 & 0 & 0 & 0 \\
0 & 1 & 0 & 0 \\
0 & 0 & 0 & 0 \\
0 & 0 & 0 & 0\n\end{pmatrix}\n\begin{pmatrix}\n0 & 0 & 0 & 0 \\
0 & 0 & 0 & 0 \\
0 & 0 & 0 & 0 \\
0 & 0 & 0 & 0\n\end{pmatrix}\n\begin{pmatrix}\n0 & 0 & 0 & 0 \\
0 & 0 & 0 & 0 \\
0 & 0 & 0 & 0 \\
0 & 0 & 0 & 0\n\end{pmatrix}\n\begin{pmatrix}\n0 & 0 & 0 & 0 \\
0 & 0 & 0 & 0 \\
0 & 0 & 0 & 0 \\
0 & 0 & 0 & 0\n\end{pmatrix}\n\begin{pmatrix}\n0 & 0 & 0 & 0 \\
0 & 0 & 0 & 0 \\
0 & 0 & 0 & 0 \\
0 & 0 & 0 & 0\n\end{pmatrix}\n\begin{pmatrix}\n0 & 0 & 0 & 0 \\
0 & 0 & 0 & 0 \\
0 & 0 & 0 & 0 \\
0 & 0 & 0 & 0\n\end{pmatrix}\n\begin{pmatrix}\n0 & 0 & 0 & 0 \\
0 & 0 & 0 & 0 \\
0 & 0 & 0 & 0 \\
0 & 0 & 0 & 0\n\end{pmatrix}\n\begin{pmatrix}\n0 & 0 & 0 & 0 \\
0 & 0 & 0 & 0 \\
0 & 0 & 0 & 0 \\
0 & 0 & 0 & 0\n\end{pmatrix}\n\begin{pmatrix}\n0 & 0 & 0 & 0 \\
0 & 0 & 0 & 0 \\
0 & 0 & 0 & 0 \\
0 & 0 & 0 & 0\n\end{pmatrix}\n\begin{pmatrix}\n0 & 0 & 0 & 0 \\
0 & 0 & 0 & 0 \\
0 & 0 & 0 & 0 \\
0 & 0 & 0 & 0\n\end{pmatrix}\n\begin{pmatrix}\n0 & 0 & 0 & 0 \\
0 & 0 & 0 & 0 \\
0 & 0 & 0 & 0 \\
0 & 0 & 0 & 0\n\end{pmatrix}\n\begin{pmatrix}\n0 & 0 & 0 & 0 \\
0 & 0 & 0 & 0 \\
0 & 0 & 0 & 0 \\
0 & 0 & 0 &
$$

Вместо чистых состояний можно использовать псевдо чистые состояния вида  $(\alpha \hat{E} + \beta |++\rangle)$ , которые ведут себя аналогично чистым состояниям:  $\boldsymbol{+}\boldsymbol{+}$ 

Такие состояния можно приготовить из состояния теплового равновесия с помощью последовательностей РЧ импульсов и градиентов магнитного

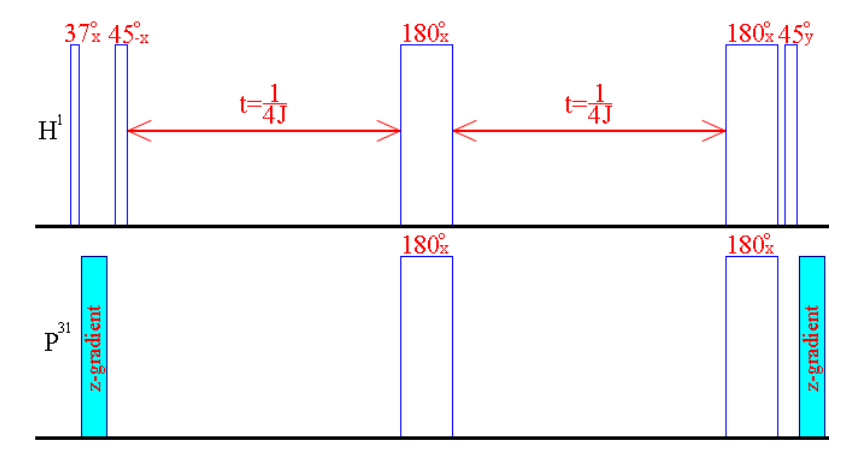

В нашей реализации мы использовали жидкое вещество, имеющее следующую химическую формулу:

 $5.0$ 

 $4.5$ 

 $4.0$ 

 $3.5$ 

 $3.0$ 

 $2.5$  ppm

 $5.5$ 

 $6.0$ 

 $6.5$ 

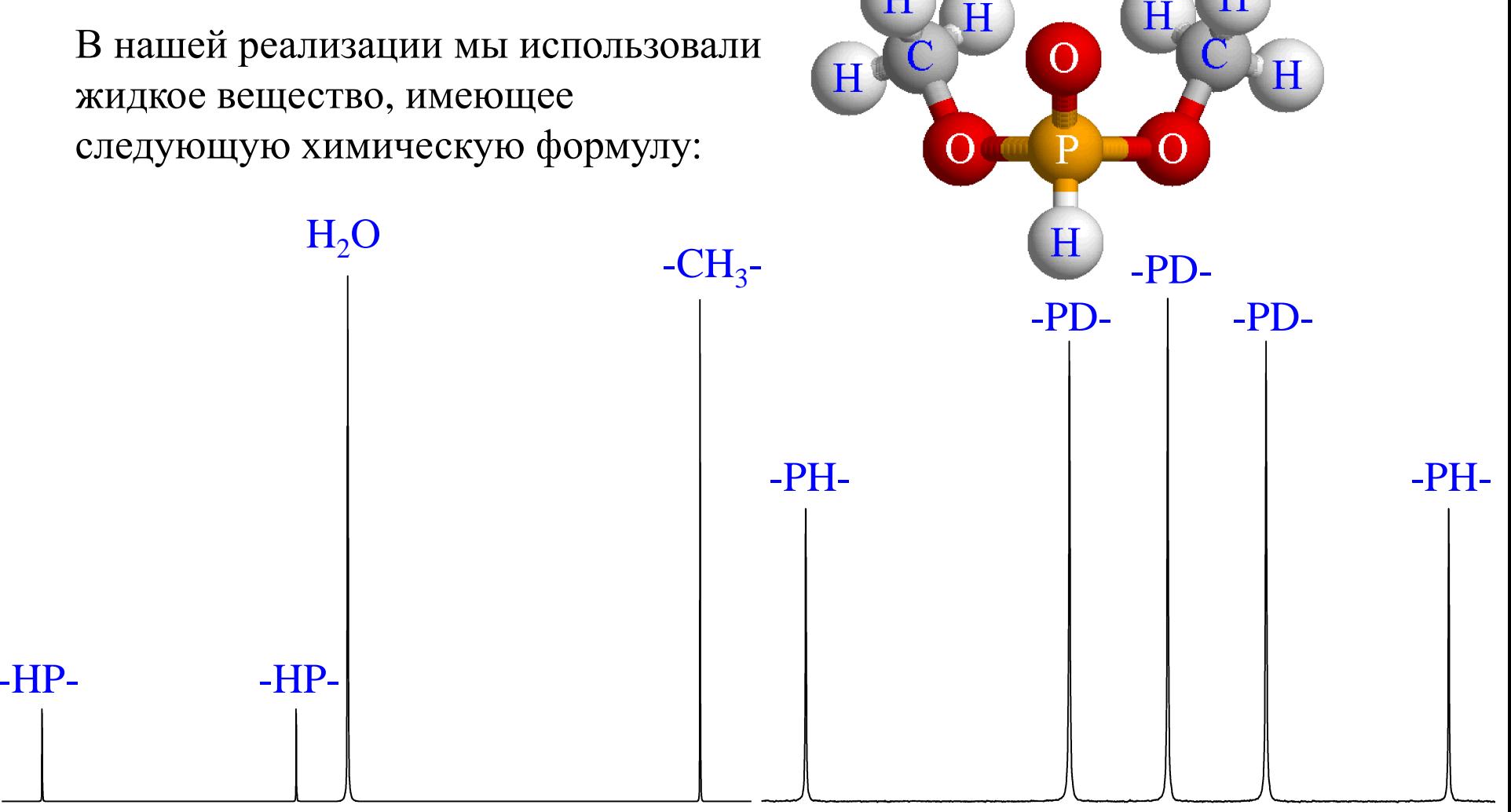

 $13.0$ 

 $12.5$ 

 $11.5$ 

 $11.0$ 

 $10.5$ 

 $10.0$ 

 $9.5$ 

 $9.0$  ppm

 $12.0$ 

### Экспериментально полученные результаты

Экспериментальные спектры псевдо чистых состояний, полученные до и после применения к ним логической операции CNOT:

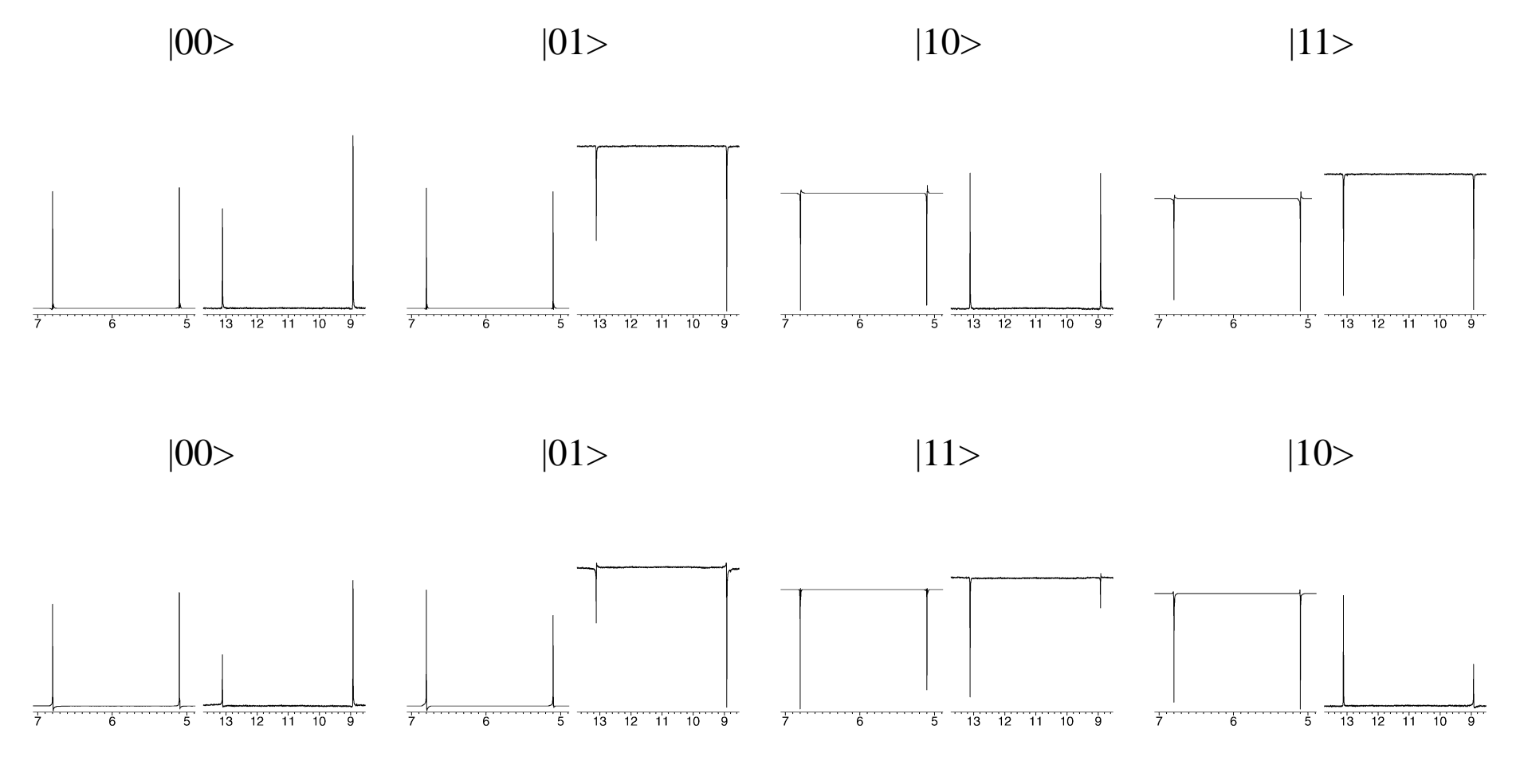

#### Длительность выполнения логической операции

Длительность выполнения одиночной логической операции определяется длительностями 90°-импульсов и константами взаимодействия ядер

Ядерный магнитный резонанс

1) Длительности 90°-импульсов в современных спектрометрах 1÷10 мкс. ЯМР спектрометр Bruker Avance 400  $\rightarrow$  Н<sup>1</sup>:  $\tau_{90^{\circ}} = 9.5$  мкс, Р<sup>31</sup>:  $\tau_{90^{\circ}} = 5.5$  мкс. 2) Константы косвенного взаимодействия: для непосредственно связанных атомов  $100 \div 1000$  Гц, через одну связь  $10 \div 100$  Гц, через несколько связей <10 Гц. Ј<sub>рн</sub>= 680 Гц.

#### Электронный парамагнитный резонанс

1) Длительности 90°-импульсов в современных спектрометрах 10÷100 нс. ЭПР спектрометр Elexsys  $\rightarrow$  Н<sup>1</sup>:  $\tau$ 90° = 16 нс.

2) Константы электронно-ядерного взаимодействия: 10÷100 МГц.

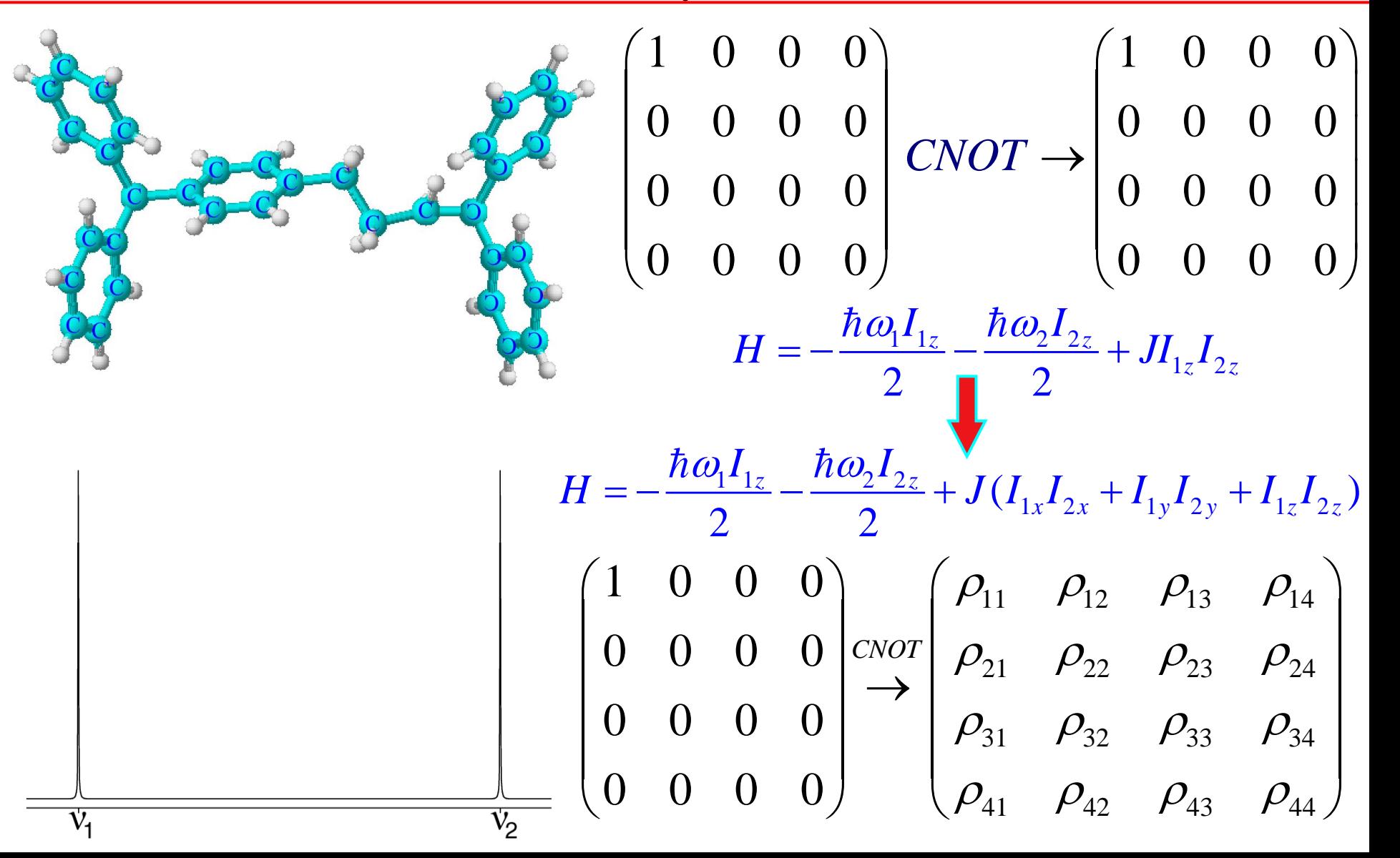

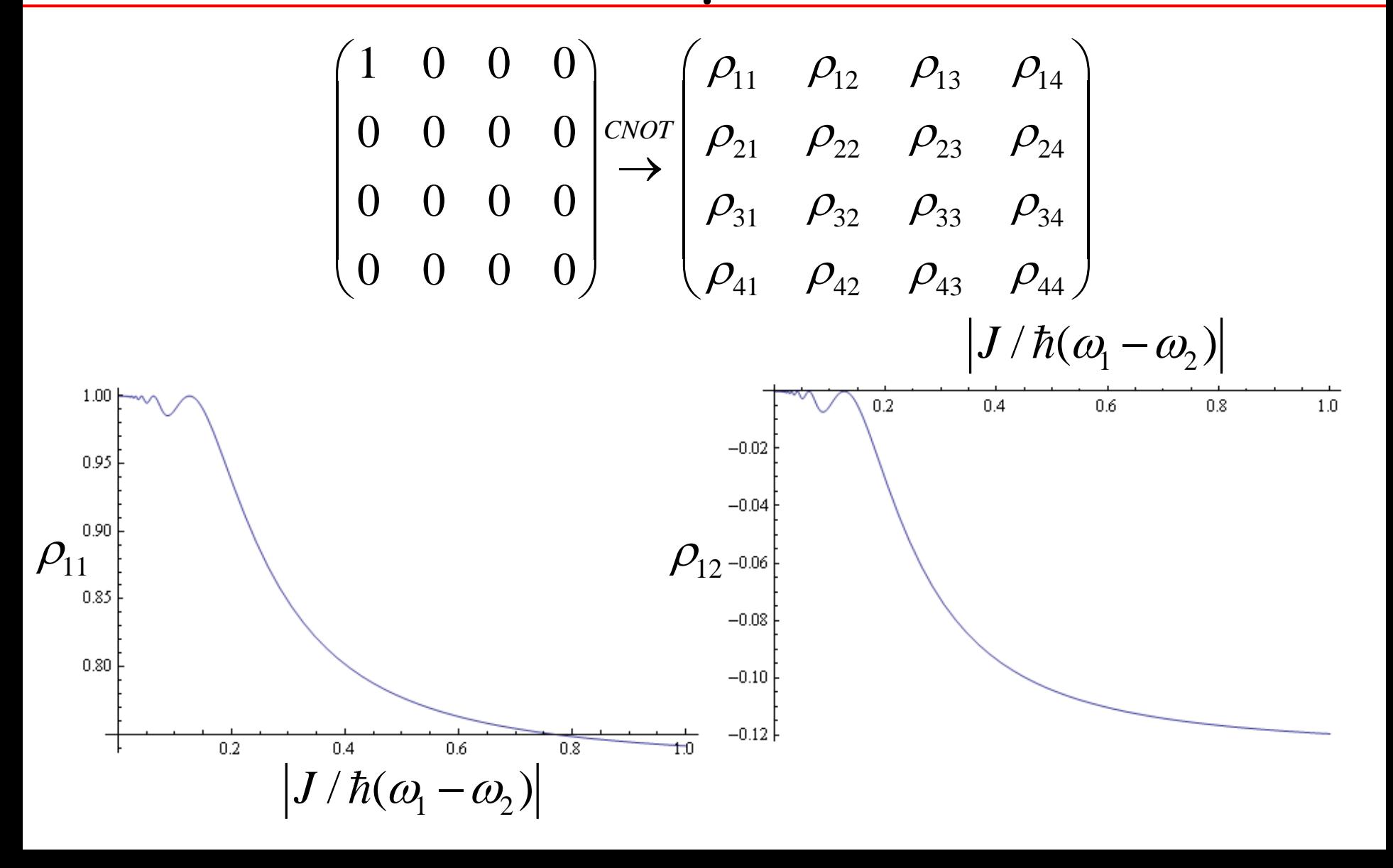

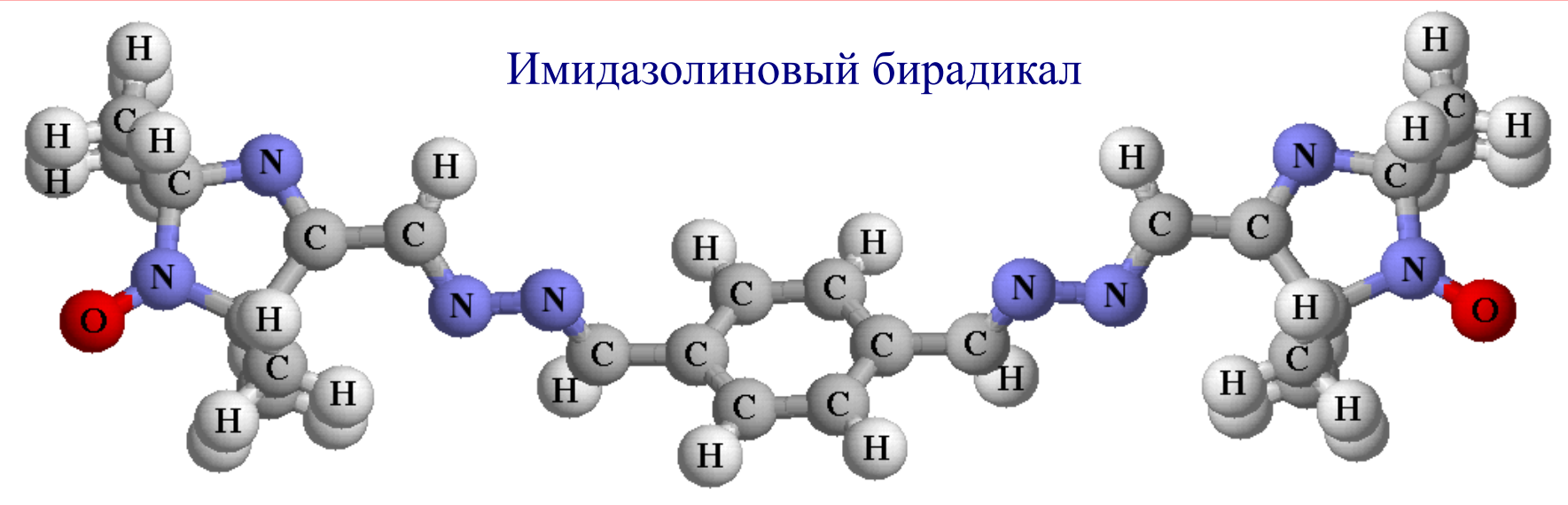

 $\overline{\mathsf{v}_3}$ 

 $\overline{\mathrm{v}_2}$ 

 $\overline{\mathsf{V}}_1$ 

Ансамбль спинов разделяется на 9 подансамблей:

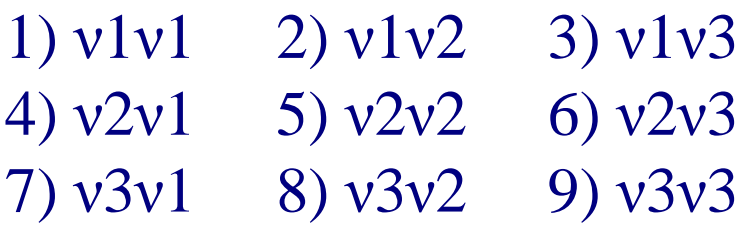

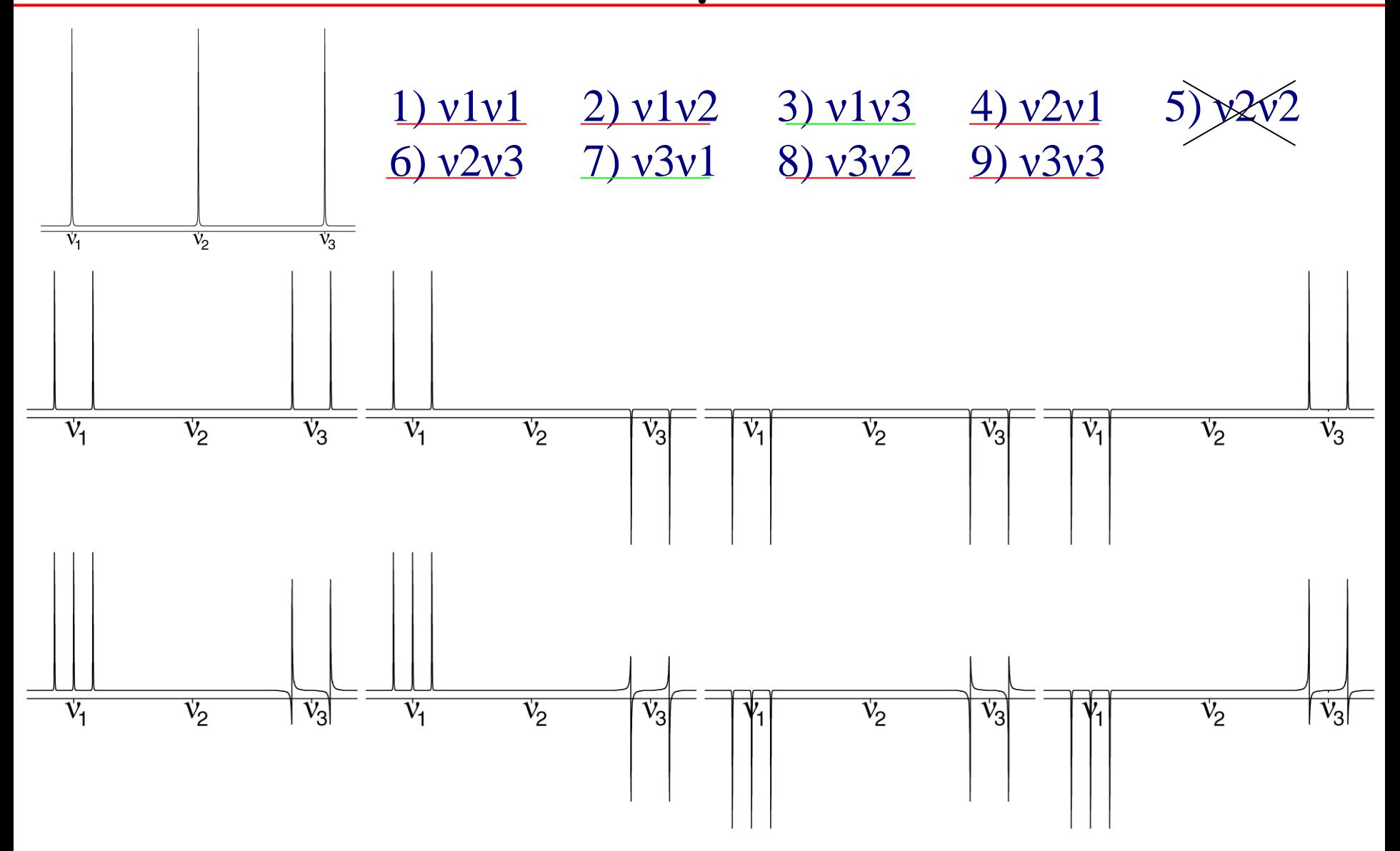

Спасибо за внимание